## Freight Reports

You can execute any of the queries below using Excel Query Builder in RentalPoint.....

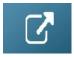

Remember to change the date values (highlighted in red below) as needed.

## Freight Report for Date Range

```
DECLARE @fromdate DATETIME
DECLARE @todate DATETIME
SET @fromdate = '2021-01-01'
SET @todate = '2021-12-31'
SELECT i.invoice cred no,
    b.booking_no,
    CASE
      WHEN b.delivery_viav71 = -1 THEN 'Customer'
      WHEN b.delivery_viav71 = -2 THEN 'We Deliver'
      ELSE f.freightdesc
    END
                                 AS 'Delivery',
    Isnull(f.service, ")
                                AS [Service],
    CASE
      WHEN b.pickup_viav71 = -1 THEN 'Customer'
      WHEN b.pickup viav71 = -2 THEN 'We Pickup'
      ELSE f1.freightdesc
    END
                                 AS 'Pickup',
    Isnull(f1.service, ")
                                AS [Service],
    Cast(i.invoice_amount AS DECIMAL(9, 2)) AS [Invoice Amount],
    Cast(i.invdate AS DATE) AS [Invoice Date]
FROM tblinvhead I
    LEFT OUTER JOIN tblbookings b
             ON i.booking_no = b.booking_no
    LEFT OUTER JOIN tblfreight f
             ON f.id = b.delivery viav71
    LEFT OUTER JOIN tblfreight f1
             ON f1.id = b.pickup_viav71
WHERE (Isnull(b.delivery_viav71, ") <> "
      AND Isnull(b.pickup_viav71, ") <> ")
    AND i.invdate BETWEEN @fromdate AND @todate
ORDER BY i.invoice_cred_no
```

## Summary of Freight Deliveries for Date Range

DECLARE @fromdate DATETIME
DECLARE @todate DATETIME

```
SET @fromdate = '2021-01-01'
SET @todate = '2021-12-31'
SELECT Count(i.invoice_cred_no) AS [# Deliveries],
    CASE
      WHEN b.delivery_viav71 = -1 THEN 'Customer'
      WHEN b.delivery_viav71 = -2 THEN 'We Deliver'
      ELSE f.freightdesc
                                  AS [Delivery Type],
    END
    Isnull(f.service, ")
                                  AS [Service],
    CONVERT(MONEY, COALESCE(Sum(I.invoice_amount), 0)) AS [Invoice Total]
FROM tblinvhead I
    LEFT OUTER JOIN tblbookings b
             ON i.booking_no = b.booking_no
    LEFT OUTER JOIN tblfreight f
             ON f.id = b.delivery_viav71
WHERE (Isnull(b.delivery viav71, ") <> ")
    AND i.invdate BETWEEN @fromdate AND @todate
GROUP BY f.service,
      f.freightdesc,
      b.delivery_viav71
```

## Summary of Freight Pickups for Date Range

```
DECLARE @fromdate DATETIME
DECLARE @todate DATETIME
SET @fromdate = '2021-01-01'
SET @todate = '2021-12-31'
SELECT Count(i.invoice_cred_no) AS [# Pickups],
    CASE
     WHEN b.pickup_viav71 = -1 THEN 'Customer'
     WHEN b.pickup_viav71 = -2 THEN 'We Pickup'
     ELSE f.freightdesc
    END
                                        AS [Pickup Type],
                                       AS [Service],
    Isnull(f.service, ")
    CONVERT(MONEY, COALESCE(Sum(I.invoice_amount), 0)) AS [Invoice Total]
FROM tblinvhead I
    LEFT OUTER JOIN tblbookings b
             ON i.booking_no = b.booking_no
    LEFT OUTER JOIN tblfreight f
             ON f.id = b.pickup_viav71
WHERE (Isnull(b.pickup_viav71, ") <> ")
    AND i.invdate BETWEEN @fromdate AND @todate
GROUP BY f.service,
      f.freightdesc,
      b.pickup_viav71
```